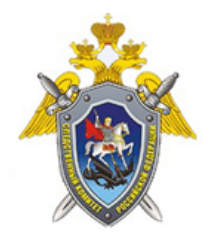

Официальный сайт

Западное межрегиональное следственное управление на транспорте Следственного комитета Российской Федерации

## **В Москве местный житель предстанет перед судом за нарушение авторских прав**

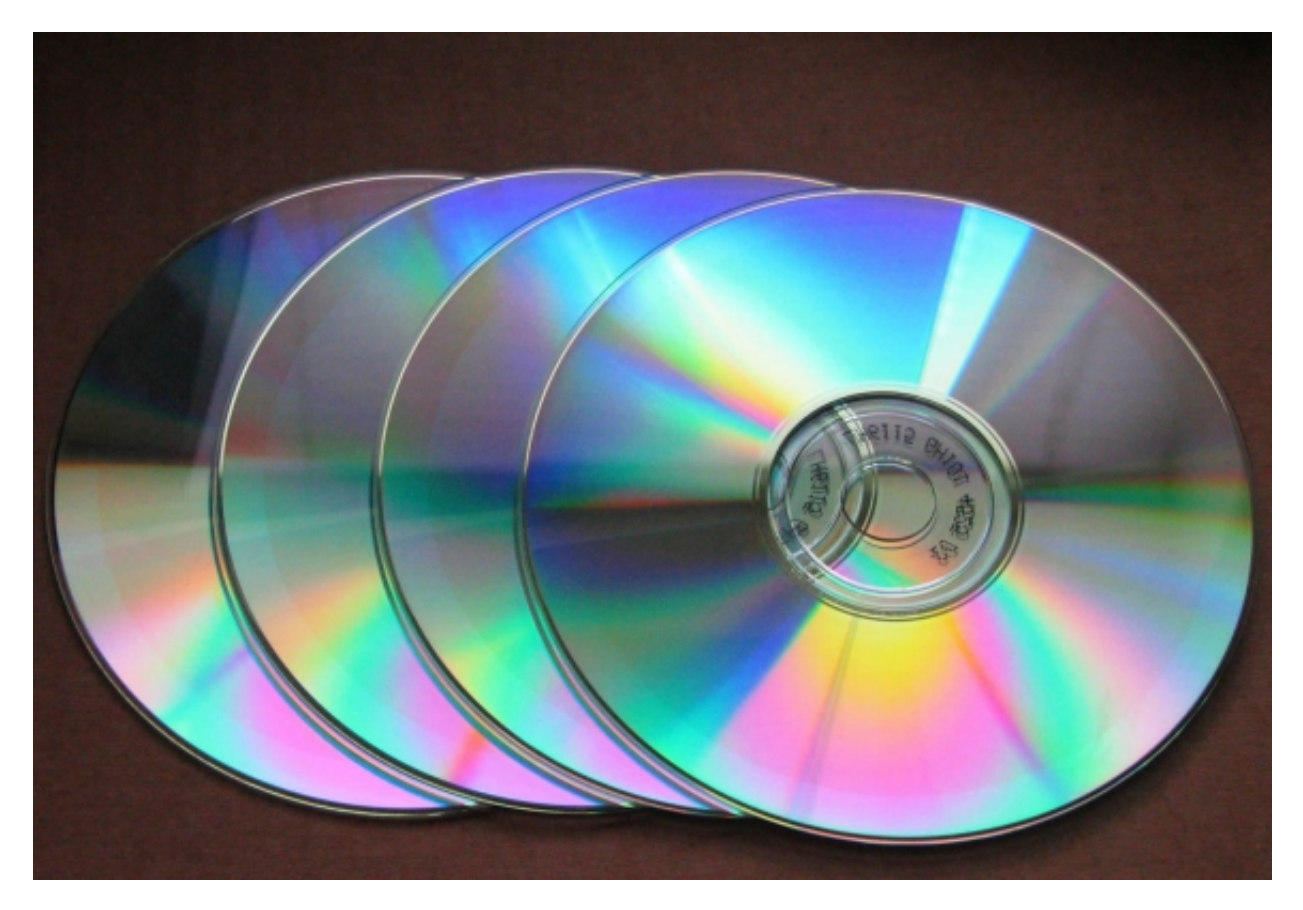

Следственными органами Московского межрегионального следственного управления на транспорте Следственного комитета Российской Федерации завершено расследование и направлено в суд уголовное дело в отношении 36-летнего москвича. Он обвиняется в совершении преступления, предусмотренного ч.2 ст.146 УК РФ (незаконные приобретение, хранение и использование объектов авторского права в целях сбыта в крупном размере).

По версии следствия, в мае 2016 года злоумышленник у себя дома без заключения соответствующих соглашений с правообладателям незаконно приобрел путем скачивания с установленного Интернет-ресурса 50 программ для ЭВМ, принадлежащих корпорации ЗАО "КонсультантПлюс", записал их на 18 машинных носителей информации и хранил с целью последующего сбыта. 20 мая текущего года в торговом павильоне на территории радиоэлектронного торгового комплекса "Царицыно" обвиняемый незаконно сбыл

 <sup>© 2024</sup> Западное межрегиональное следственное управление на транспорте Следственного комитета Российской Федерации

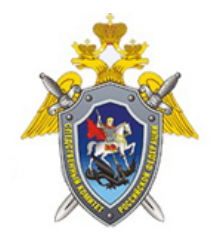

Официальный сайт

Западное межрегиональное следственное управление на транспорте Следственного комитета Российской Федерации

пластиковый контейнер с 18 оптическими дисками формата ДВД с 50 контрафактными программами, получив от покупателя 5 тысячи рублей. Своими действиями мужчина причинил правообладателю ЗАО "КонсультантПлюс" материальный ущерб на общую сумму более 580 тысяч рублей, что является крупным размером.

Свою вину в инкриминируемом преступлении обвиняемый не отрицал.

Уголовное дело с утвержденным обвинительным заключением направлено в мировой судебный участок №30 района Бирюлево-Восточное г. Москвы для рассмотрения по существу.

*28 Июля 2016*

*Адрес страницы:* <https://zmsut.sledcom.ru/news/item/1057315>